# Autodesk ® AutoCAD Certified ® User Study Guide AutoCAD<sup>®</sup> 2022 Edition Practice Extra Software

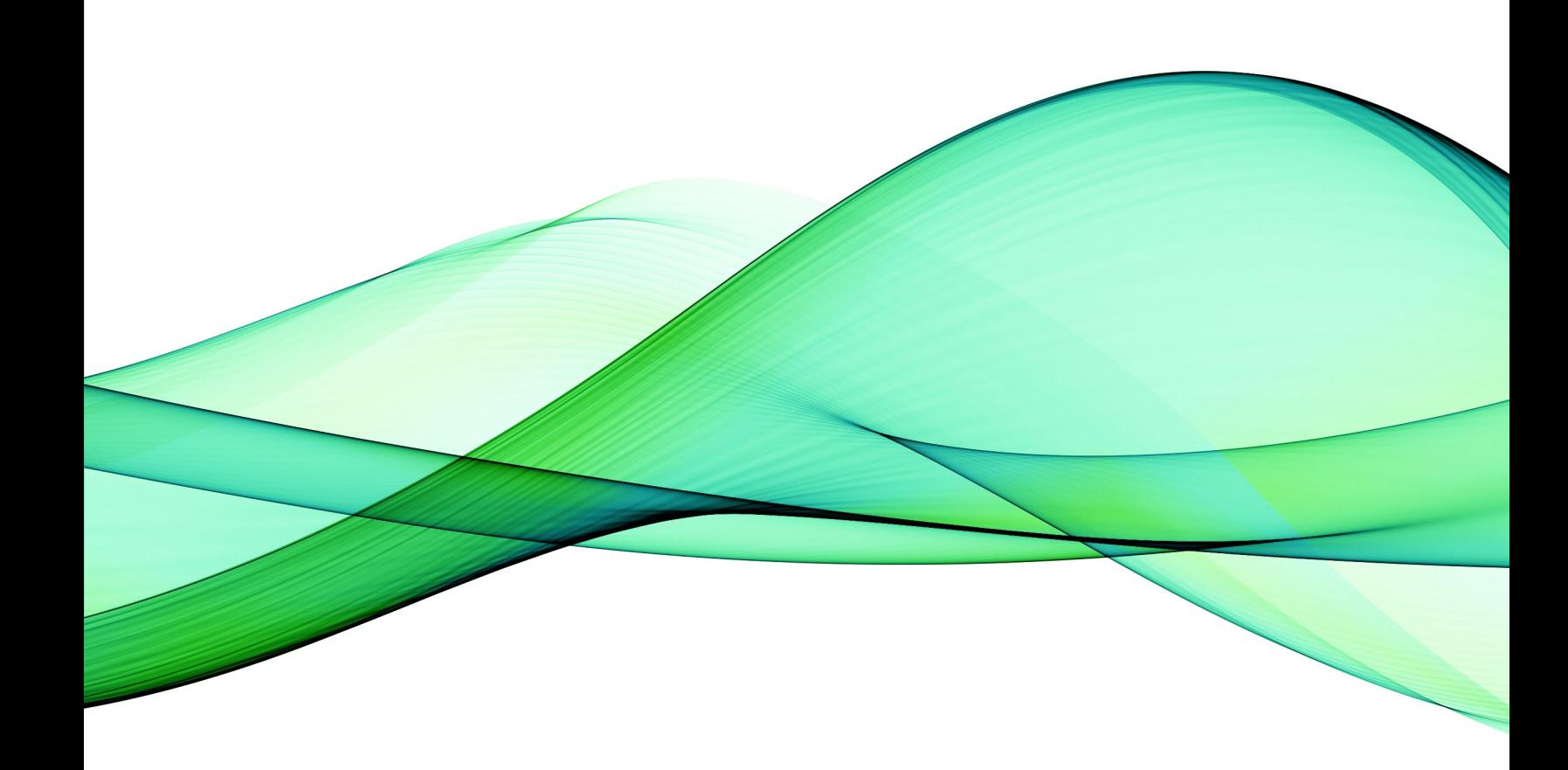

William G. Wyatt, Ed.D., CET

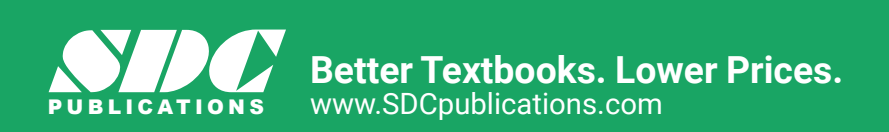

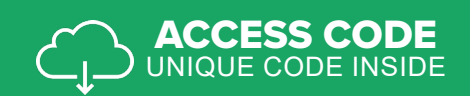

# Visit the following websites to learn more about this book:

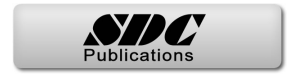

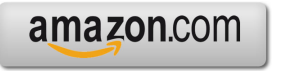

Google books

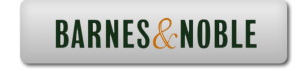

# **Table of Contents**

#### **Chapter 1: Applying Basic Drawing Skills**

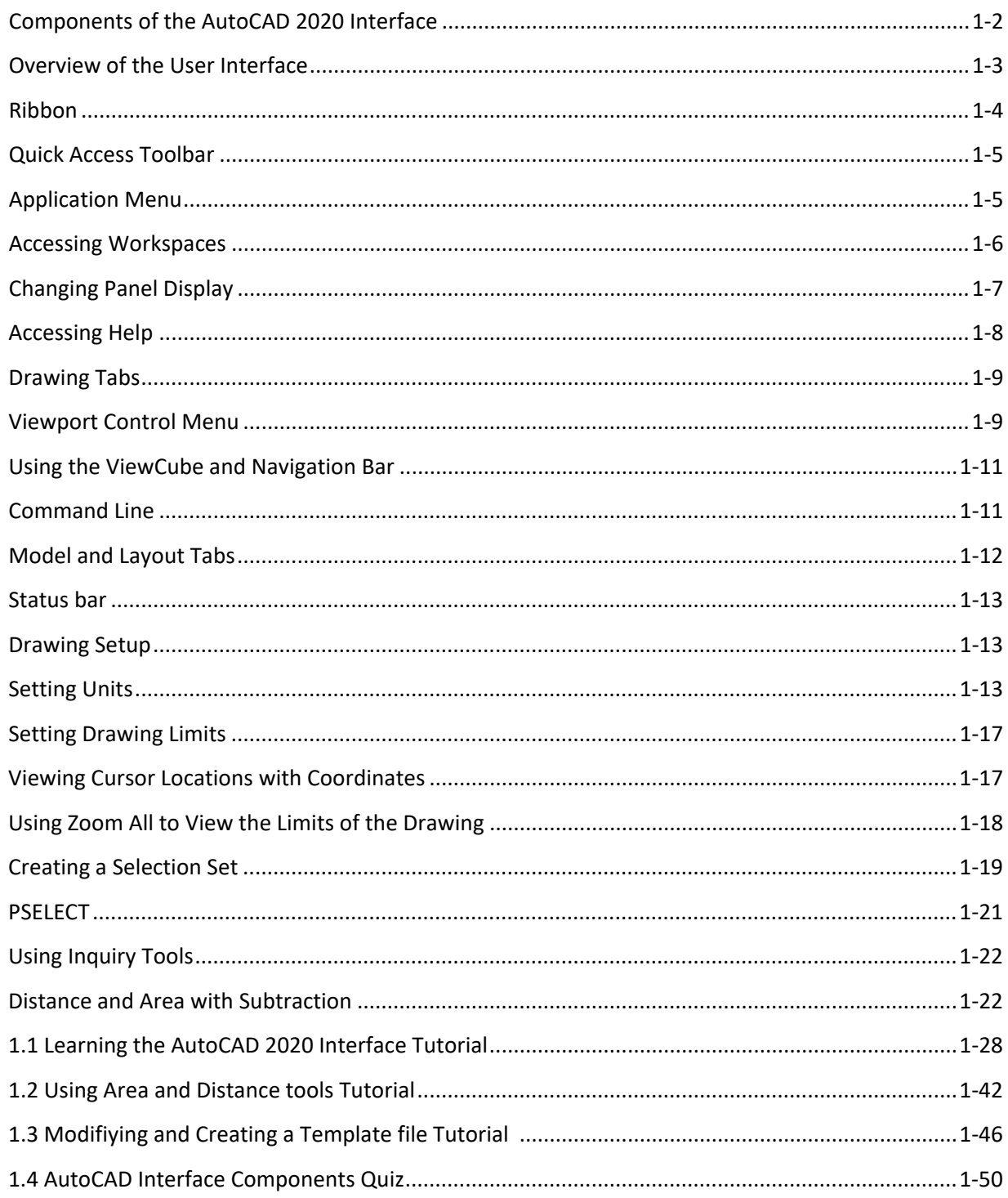

### **Chapter 2: Drawing Objects**

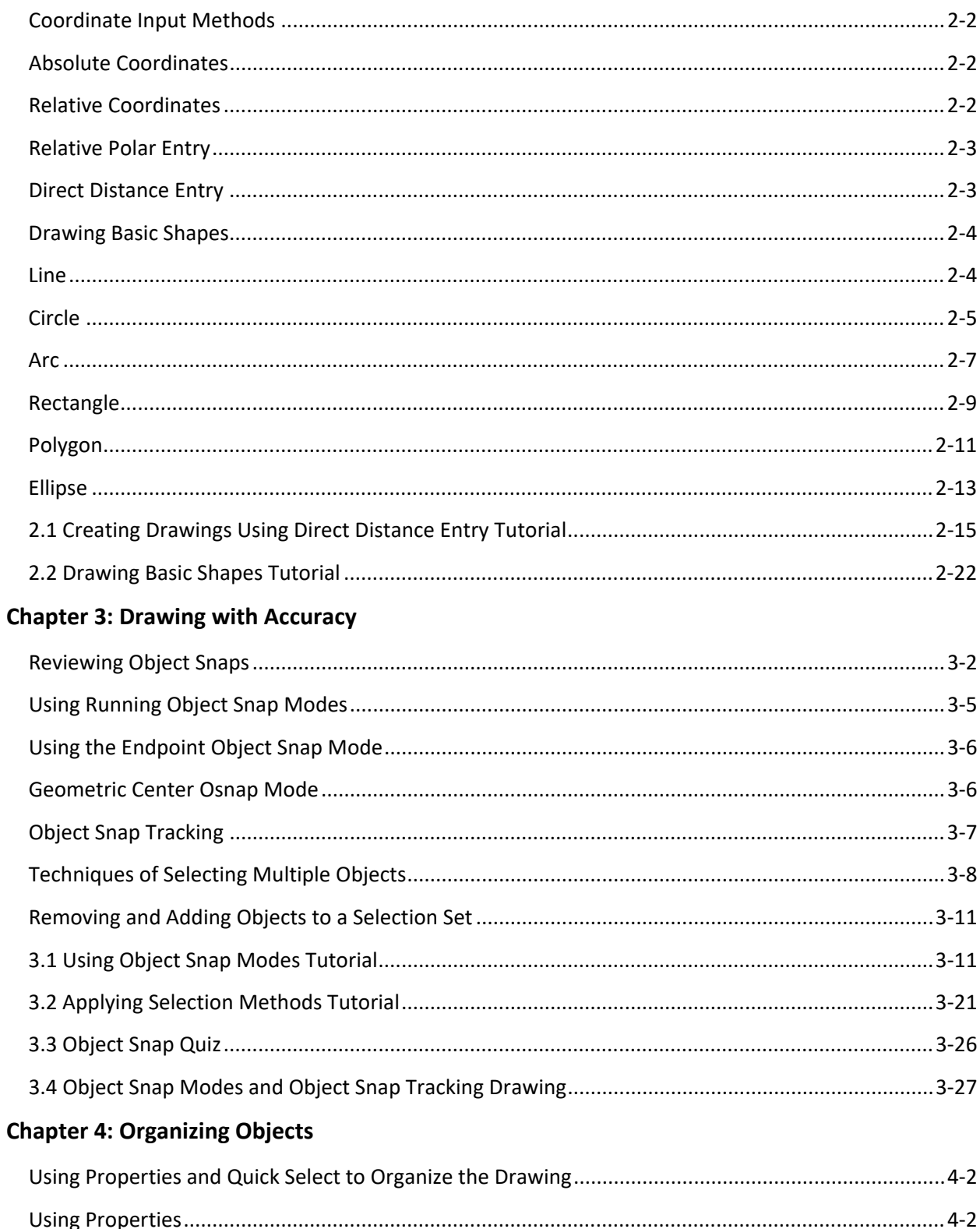

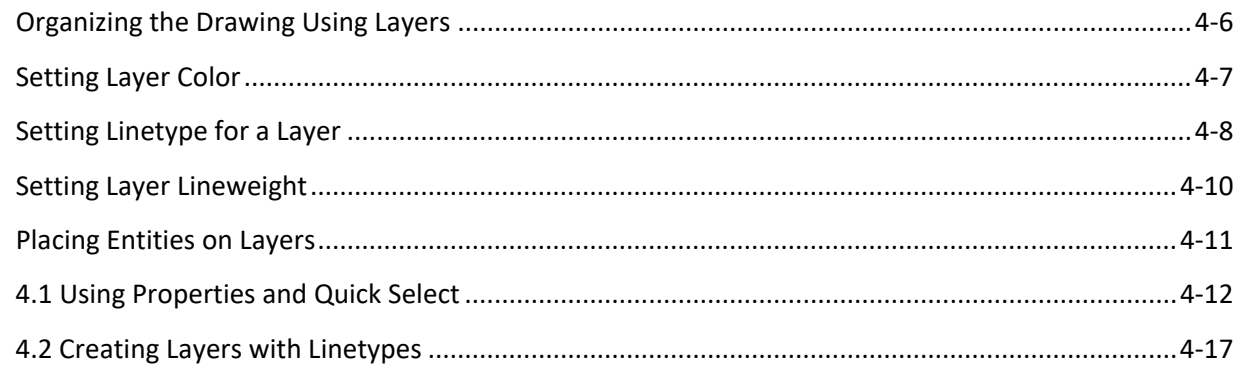

# **Chapter 5: Modifying Objects**

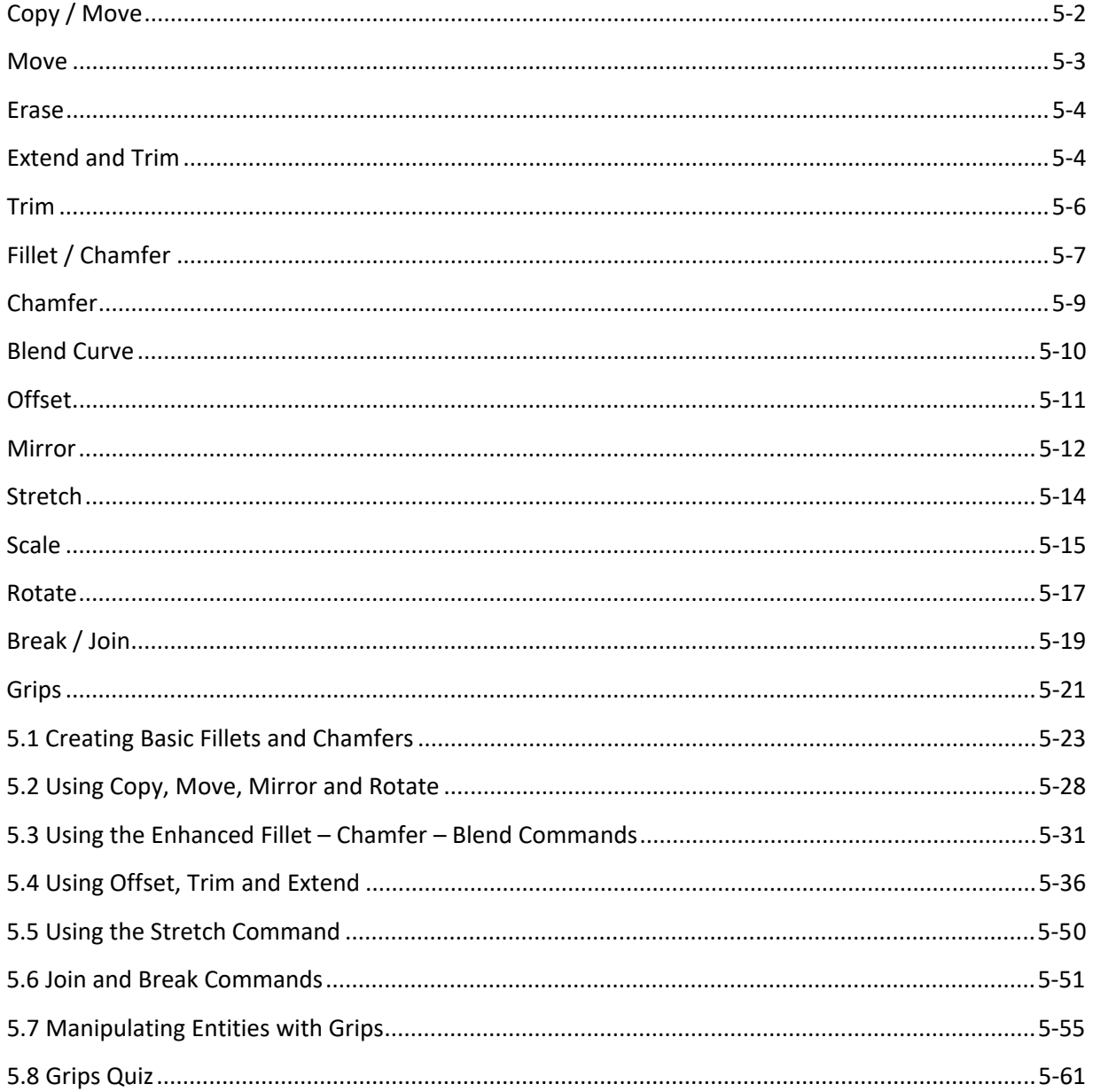

## **Chapter 6: Using Additional Drawing Techniques**

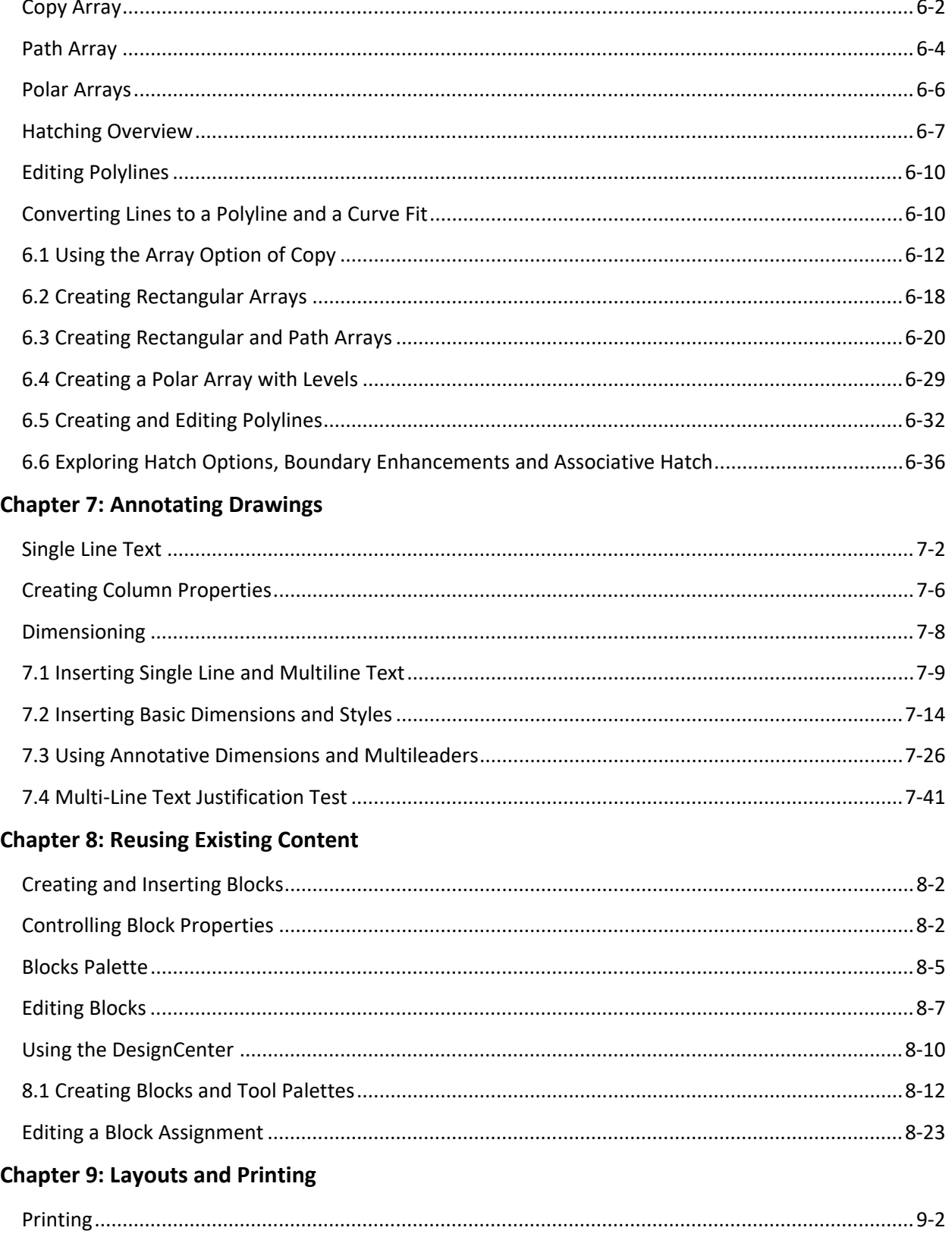

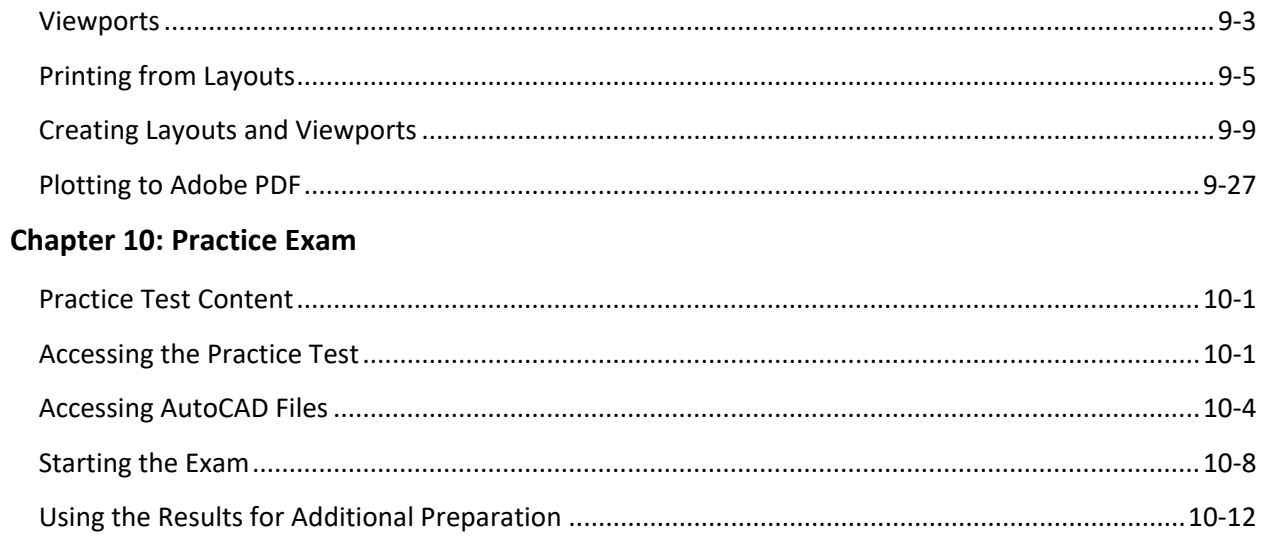